## **6ES7215-1AG40 OXBO**

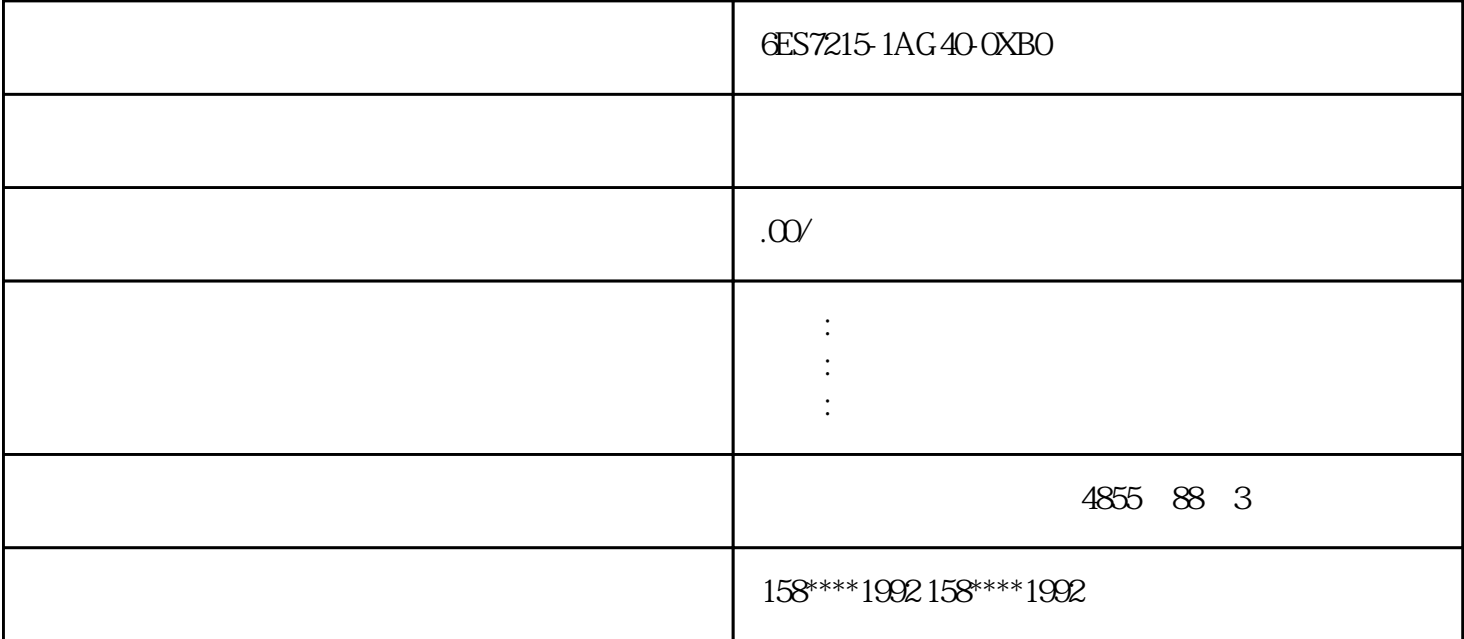

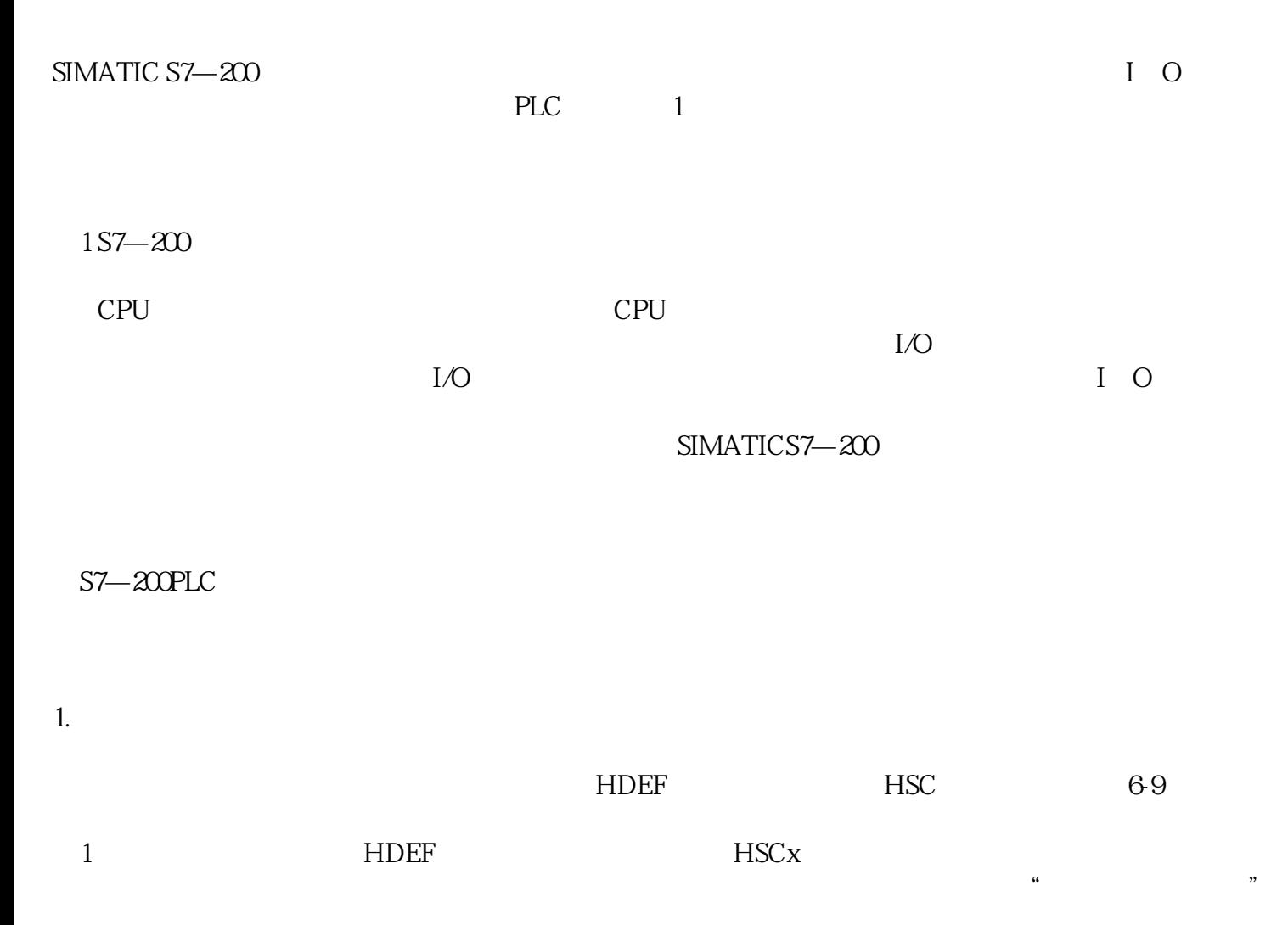

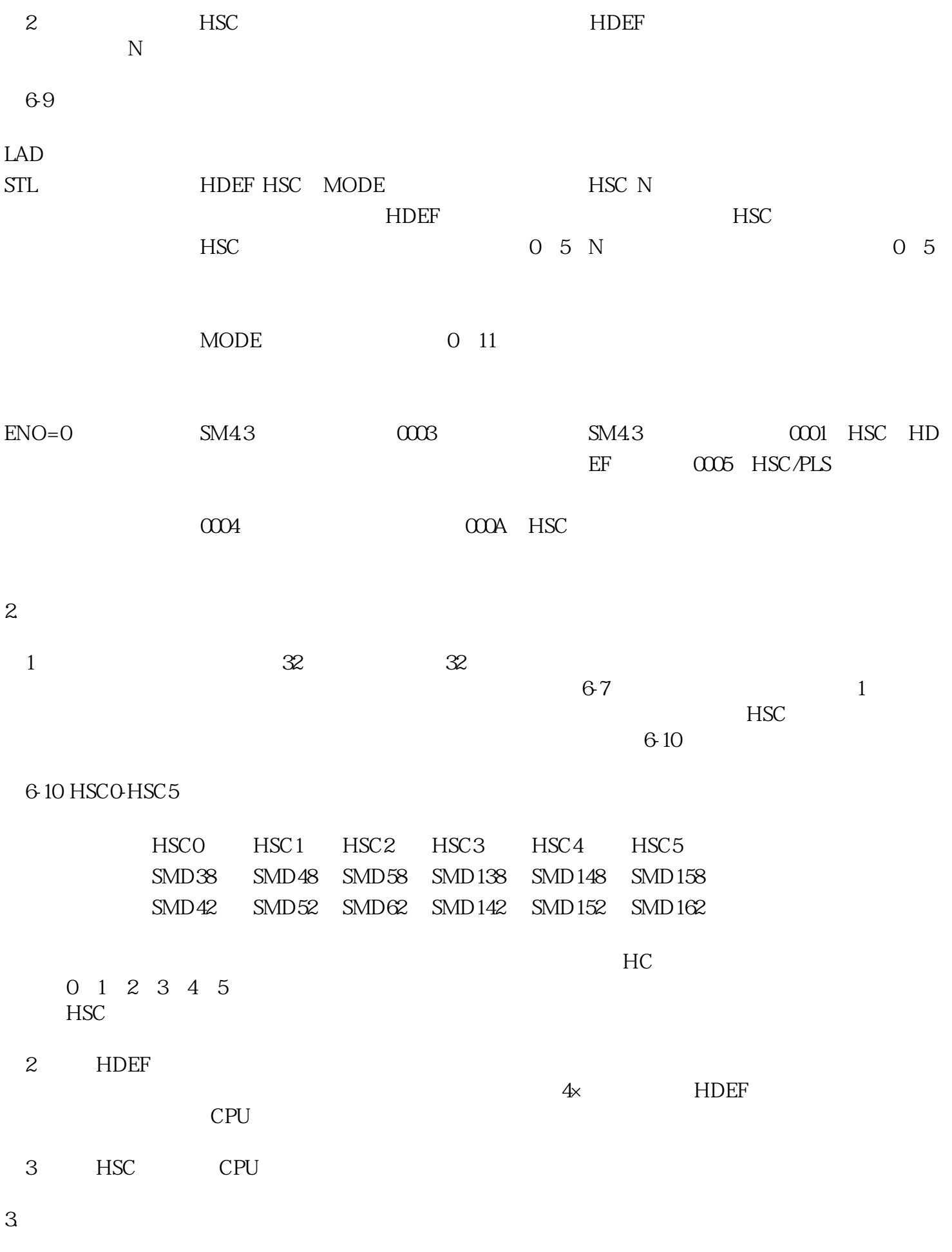

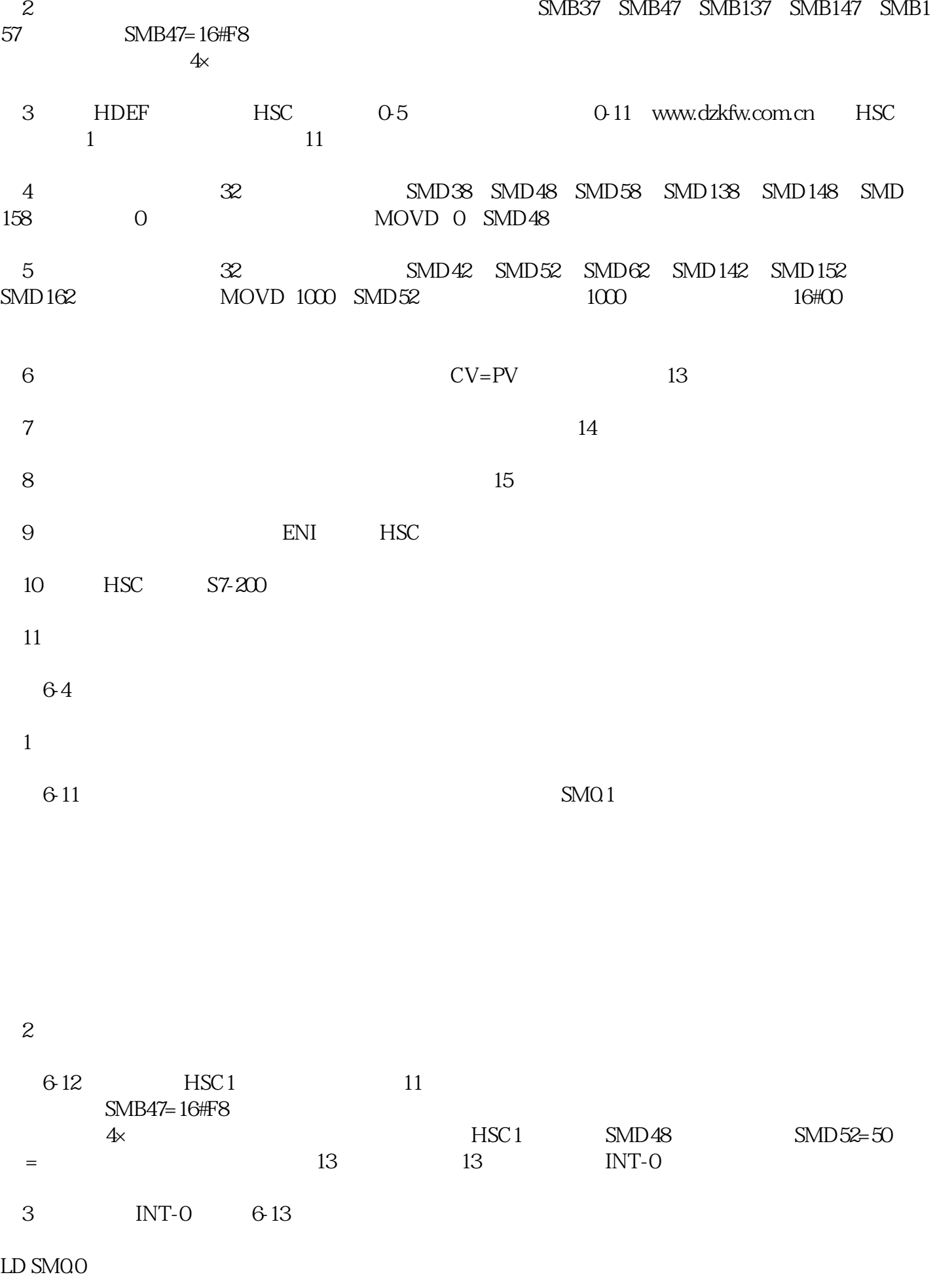

 $MOVD + OSMD48$  //HSC1 0

MOVB 16#C0SMB47  $\,\!/\!/$ 

 $HSC1$ 

HSC  $1 / / HSC1$